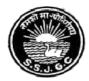

## Seth SoorajmullJalan Girls' College 8/9, Bankim Chatterjee Street, Kolkata – 700 073

Phone: 6289835475

E-mail : <a>ssjalancollege@yahoo.co.in</a> Website : www.ssjalangirlscollege.org.in

#### LIFE SKILL:

The training of life skill had been commenced on 1.09.1999. The yoga class, physical fitness classes are taken by the physical instructor. After her retirement our teachers have taken the responsibility. These classes are conducted in regular basis. Besides under the supervision of the teachers health and hygiene is also maintained in the institution and students are also aware about the particular issue. Some photographs are attached here as an example.

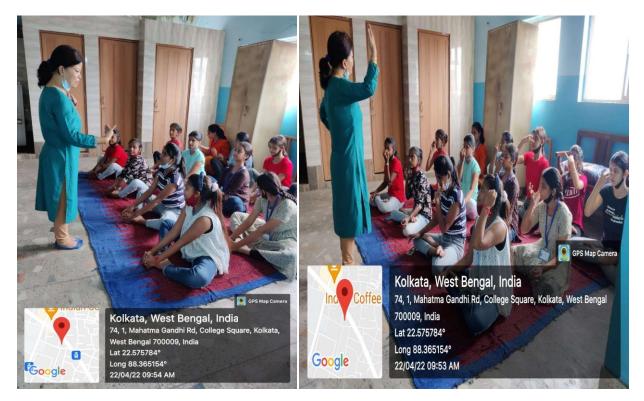

#### LANGUAGE AND COMMUNICATION SKILL:

In the midst of pandemic situation the spoken English class and the class for Vernacular Language Bengali have been introduced for the betterment of the students. It helps them in better communication and makes them confident in the interaction with outer world. During the pandemic stage these classes were held virtually but after reopening the college these classes are being continues in offline mode. Students' participation is quite satisfactory.

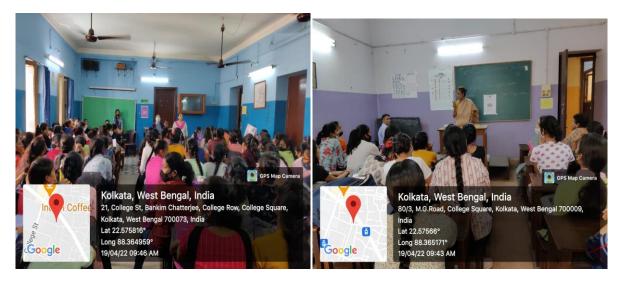

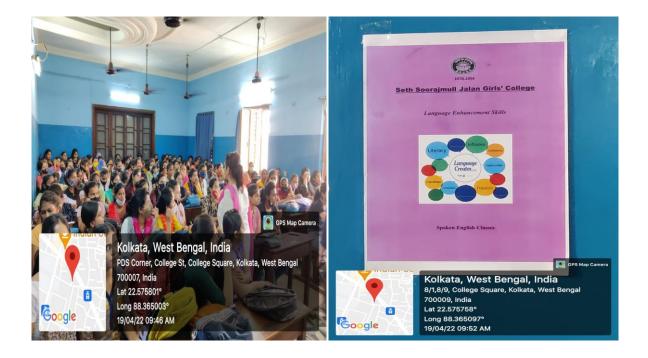

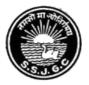

# Seth Soorajmull Jalan Girls' College

8/9, Bankim Chatterjee Street, Kolkata – 700 073 Phone : 6289835475

E-mail : <u>ssjalancollege@vahoo.co.in</u> • Website : <u>www.ssjalangirlscollege.org.in</u>

*Ref. No.* .....

Date .....

## **COMPUTER COURSE CONTENTS**

### **BASIC COMPUTER ORGANIZATION**

Fundamentals of Computer

#### WINDOWS

- Operating System Windows
- Fundamental Concept of Windows
- File Management in Windows
- Windows Paint, WordPad

#### ABOUT THE MICROSOFT OFFICE

#### MS – WORD

- ✤ An Introduction
- Formatting a Document
- Using Shortcut Keys
- Find & Replace
- Working with Pictures
- Working with Tables
- ✤ Mail Merge

#### MS – EXCEL

- ✤ An Introduction
- ✤ Getting Started with Worksheets
- Formatting
- Working with Formula and Functions
- Operators
- Sorting
- Charts

#### **POWER POINT**

- ✤ An Introduction to Power Point
- Getting Started with Power Point
- Power Point Views
- Creating a Presentation

## SETH SOORAJMULL JALAN GIRLS' COLLEGE Result of Computer Practical Examination 2016 B.A. 1st Year (Honours & General)

| SL.NO. | ROLL NO | NAME               | MARKS | GRADE | SIGNATURE                                        |
|--------|---------|--------------------|-------|-------|--------------------------------------------------|
| 1      | 2       | NILU THAKUR        | 20    | с     |                                                  |
| 2      | 8       | SHAYEESTA YASMEEN  | 36    | B+    | Shayeesta Yasmeen                                |
| 3      | 11      | PRITI PRAJAPATI    | 30    | в     |                                                  |
| 4      | 12      | KAJAL SINGH        | 28    | C+    |                                                  |
| 5      | 24      | PRERANA TIWARI     | 44    | А     | Prostana fewari                                  |
| 6      | 34      | PUJA SHAW          | 16    | С     | Juresiana finari<br>Puja Shaw                    |
| 7      | 39      | SANA SHAHREEN      | 44    | А     | Sana Shahreen.                                   |
| 8      | 45      | BHARATI PANDEY     | 30    | В     | Bhauati Pandey                                   |
| 9      | 49      | SHABNAM SINGH      | 20    | С     |                                                  |
| 10     | 51      | KRITI KUMARI SINGH | 24    | С     | Kriti Singh                                      |
| 11     | 63      | DEEKSHA DAS        | 16    | С     | Deckstra Das.                                    |
| 12     | 65      | REKHA CHOUDHARY    | 36    | B+    |                                                  |
| 13     | 70      | SIMA KUMARI SHAW   | 48    | A+    |                                                  |
| 14     | 72      | NILAM CHOUDHARY    | 24    | С     |                                                  |
| 15     | 75      | SHREYA SHARMA      | 36    | B+    | Shreya sharma                                    |
| 16     | 83      | PUJA KM DHANUK     | 20    | С     |                                                  |
| 17     | 94      | RENU KUMARI YADAV  | 16    | С     | Renu kumari yadar                                |
| 18     | 100     | RASHMI JHA         | 22    | С     | -                                                |
| 19     | 105     | SHUSHMITA SHAW     | 32    | В     | Sheighmite Shero                                 |
| 20     | 126     | NEELAM SINGH       | 16    | С     | Shershmita Shars<br>Neelam Silith<br>Seemo Jupta |
| 21     | 131     | SEEMA GUPTA        | 36    | B+    | Seemo Jupta                                      |
| 22     | 133     | SONAM SINGH        | 16    | C     |                                                  |
| 23     | 140     | KIRAN SHAW         | 34    | в     | Korom Shaw                                       |

| SETH SOORAJMULL JALAN GIRLS' COLLEGE<br>Result of Computer Practical Examination 2016<br>B.A. 1st Year (Honours & General) |         |                 |       |       |                |  |
|----------------------------------------------------------------------------------------------------|---------|-----------------|-------|-------|----------------|--|
| SL.NO.                                                                                                    | ROLL NO | NAME            | MARKS | GRADE | SIGNATURE      |  |
| 24                                                                                                    | 201     | TWINKLE GHOSH   | 46    | A+    | Twinkle Grosh. |  |
| 25                                                                                                    | 207     | PRIYANKA SHARMA | 16    | с     |                |  |
| 26                                                                                                    | 216     | RIDA MUMTAZ     | 40    | А     | Rida Muncaz    |  |
| 27                                                                                                    | 217     | RANI PRAJAPATI  | 32    | В     |                |  |
| 28                                                                                                    | 228     | SAMA PARVEEN    | 28    | C+    |                |  |
| 29                                                                                                    | 237     | MADHU SHARMA    | 24    | с     |                |  |
| 30                                                                                                    | 238     | PRITI PRASAD    | 18    | С     |                |  |
| 31                                                                                                    | 241     | JYOTI SHARMA    | 20    | с     |                |  |
| 32                                                                                                    | 53G     | MENKA SHARMA    | 32    | В     | Menka Sharma.  |  |

### SETH SOORAJMULL JALAN GIRLS' COLLEGE Result of Computer Practical Examination 2017 B.A. 1st Year (Honours)

| SL.NO. | ROLL NO | NAME              | MARKS | GRADE | SIGNATURE         |
|--------|---------|-------------------|-------|-------|-------------------|
| 4      | 3       | NAZNI PARVEEN     | 16    | с     |                   |
| 2      | 6       | NISHA SINGH       | 18    | С     | Nisha Singh.      |
| 3      | 8       | SARSWATI SHAW     | 18    | с     | sauswati Shaw     |
| 4      | 9       | JYOTI KUMARI SHAW | 22    | C+    |                   |
| 5      | 12      | PRAGATI PRAJAPATI | 30    | B+    | tragati Prajapati |
| 6      | 13      | ALPANA KUMARI     | 30    | B+    | Alpana Kumasu     |
| 7      | 18      | MAMTA RANA        | 22    | C+    | Mamba Rama        |
| 8      | 22      | SOMIA JAISWAL     | 30    | B+    | Somia Taiswal.    |
| 9      | 26      | NEHA PRASAD       | 20    | C+    | Neha Brasad       |
| 10     | 29      | MARUFA ALI        | 18    | С     |                   |
| 11     | 32      | MONIKA JHA        | 16    | С     |                   |
| 12     | 33      | SHWETA TIWARI     | 16    | c     | Shweta Tiwari     |
| 13     | 34      | NEHA KHANNA       | 30    | B+    | Neha Khanna       |
| 14     | 35      | SNEHA SINGH       | 46    | A+    |                   |
| 15     | 38      | ANKITA KUMARI     | 24    | C+    | Ankita kunavi     |
| 16     | 39      | JYOTI SINGH       | 16    | с     |                   |
| 17     | 44      | SWETA GOSWAMI     | 36    | A     | Swets hopwarni    |
| 18     | 49      | PUJA SHARMA       | 28    | В     |                   |
| 19     | 50      | KABITA SHAW       | 30    | B+    | kabita Shaw       |
| 20     | 52      | AKANKSHA DIXIT    | 16    | с     |                   |
| 21     | 53      | PUJA SHARMA       | 16    | с     | Puja Sharma       |
| 22     | 54      | FARHEEN           | 16    | С     | D 10              |
| 23     | 59      | KUMARI PRIYANKA   | 16    | С     | Kumani Briyanka   |

## SETH SOORAJMULL JALAN GIRLS' COLLEGE Result of Computer Practical Examination 2017 B.A. 1st Year (Honours)

| SL.NO. | ROLL NO | NAME                | MARKS | GRADE | SIGNATURE           |
|--------|---------|---------------------|-------|-------|---------------------|
| 24     | 62      | RAJESHWARI SHAW     | 46    | A+    | Rajeshwari Shaw     |
| 25     | 64      | ANU KUMARI SHAW     | 34    | B+    | Anu Kumai Shaw      |
| 26     | 65      | ANJALI KUMARI YADAV | 20    | C+    | Anjali Kon'. Vadav. |
| 27 *   | 66      | JUHI SHAW           | 36    | A     | Juli Shaw.          |
| 28     | 67      | LOVELY SINGH        | 20    | C+    |                     |
| 29     | 68      | RAKHI THAKUR        | 32    | B+    | Reikhi Thakur.      |
| 30     | 71      | SEENU PANDEY        | 26    | В     | Seeny Pandey        |
| 31     | 72      | NANDINI BARNWAL     | 36    | А     | Nandline Belerried. |
| 32     | 82      | VIJAYA DUBEY        | 24    | C+    |                     |
| 33     | 84      | AMBIKA RAI          | 16    | С     | Ambika Raj          |
| 34     | 87      | PRIYANKA HAZARI     | 16    | С     |                     |
| 35     | 88      | NIMRA AFRIN         | 20    | C+    | Nima Afrin          |
| 36     | 90      | SHAGUFTA PARVEEN    | 16    | С     |                     |
| 37     | 101     | SONI SHUKILA        | 16    | с     |                     |
| 38     | 106     | SINKI SINGH         | 18    | С     | Sinki Singh         |
| 39     | 109     | PUJA LAL            | 20    | C+    | Puja la             |
| 40     | 110     | KAJAL SHARMA        | 16    | с     | ·Kajal sharma       |
| 41     | 112     | PINKY SINGH         | 20    | C+    |                     |
| 42     | 126     | PRITY MISHRA        | 20    | C+    |                     |
| 43     | 128     | BHARTI MISHRA       | 16    | С     |                     |

.

|            |         | SETH SOORAJMULL<br>Result of Computer P<br>B.A. 1st Y | ractical l | Examina |                      |
|------------|---------|-------------------------------------------------------|------------|---------|----------------------|
| SL.<br>NO. | ROLL NO | NAME                                                  | MARKS      | GRADE   | SIGNATURE            |
| 28         | 68      | SHWETA TRIPATHI                                       | . 20       | C+      | रवेता तिपाठी         |
| 29         | 74      | PINKI KUMARI SHARMA •                                 | 38         | А       | Pinki kumazi sharma. |
| 30         | 75      | SWETA SINGH                                           | 22         | C+      | Sec.                 |
| 31         | 76      | PREETY MISHRA                                         | 40         | A+      | Preety Mishra.       |
| 32         | 78      | SIKHA KUMARI 🔹                                        | 36         | А       | Sikha Kumaroi        |
| 33         | 81      | SANDHYA KUMARI •                                      | 36         | A       | Sandhya Kumasi       |
| 34         | 82      | KAWALA DEVI 🔹                                         | 46         | A+      | kawalg pevi          |
| 35         | 86      | SWASTIKA SINGH                                        | 16         | С       | Bueastika Singh.     |
| 36         | 91      | RAKHI GUPTA                                           | 26         | в       |                      |
| 37         | 98      | RISHU KUMARI                                          | 38         | А       | Risher kumari        |
| 38         | 99      | ANJALI GUPTA                                          | 12         | С       |                      |
| 39         | 103     | SIMPI TIWARI                                          | 16         | С       |                      |
| 40         | 105     | ANISHA JAISWAL •                                      | 36         | А       | Anisha Jaiswal       |
| 41         | 107     | PRIYANKA CHOUDHARY                                    | 24         | C+      |                      |
| 42         | 111     | SANDHYA KUMARI YADAV                                  | 16         | С       | Sandhya Kameri yadau |
| 43         | 112     | BABY DAS •                                            | 42         | A+      | Baby Das.            |
| 44         | 120     | NEHA RAJAK •                                          | 32         | B+      | Nehar Rayak          |
| 45         | 124     | PUMMY KUMARI                                          | 32         | B+      | Pummy Kumari         |
| 46         | 132     | NANDINI KANTA PRASAD                                  | 28         | В       |                      |
| 47         | 133     | SONI MAURYA                                           | 42         | A+      |                      |
| 48         | 140 1   | KAJAL JHA                                             | 12         | С       |                      |
| 49         | 141 H   | KHUSHBOO SINGH                                        | 22         | C+      |                      |
| 50         | 143 1   | MANISHA GUPTA                                         | 20         | C+      | Manisha Iryeta.      |

### SETH SOORAJMULL JALAN GIRLS' COLLEGE Result of Computer Practical Examination 2018 B.A. 1st Year (General)

| SL.<br>NO. |     | NAME                | MARKS | GRADE | SIGNATURE                                   |
|------------|-----|---------------------|-------|-------|---------------------------------------------|
| 1          | 212 | MARIAM SALAHUDDIN   | 26    | в     | Marian Salahud                              |
| 2          | 216 | NIKKI KUMARI SAH    | 20    | C+    |                                             |
| 3          | 221 | RAGINI TIWARI       | 16    | С     |                                             |
| 4          | 225 | PRIYANKA SINGH      | 30    | B+    |                                             |
| 5          | 227 | ЈУОТІ МАНАТО        | 32    | B+    | JyoH mahato                                 |
| 6          | 228 | KAINATH SHAFI       | 36    | А     | Kainath Shafe                               |
| 7          | 232 | SHAFKAT NAAZ        | 44    | A+    | JyoH mahato<br>Kainath Shaf<br>Shafkat Nag. |
| 8          | 233 | SONAL KUMARI PRASAD | 16    | С     |                                             |
| 9          | 246 | SAMIYA NAWAZ        | 20    | C+    |                                             |
| 10         | 249 | PRJYANKA MORE       | 46    | A+    | Privalka Nove                               |
| 1          | 251 | PREETI KUMARI SHAW  | 26    | В     | Poiyarka More.<br>Pauti Kri Shahe           |
| 2          | 253 | MADHU KUMARI SINGH  | 20    | C+    | - Salar ICH S Floore                        |
| 3          | 258 | MADHURI SHARMA      | 18    | С     | The second second                           |
| 4          | 260 | PRIYANKA GUPTA      | 42    | A+    | D. 1. 1.                                    |
| 5          | 263 | SAMPITA BISWAS      | 12    | с     | Paryonka Casta                              |
| 6 ×        | 267 | NAZRA BANO          | 32    | B+    | -Nazra Bano                                 |

Chandana Dutta

Teacher-in-Charge Seth Soorajmull Jalan Girls' College 8/9, Bankim Chatterjee Street, Kollmaa-73